## **Rebonds avec effets**

Selon l'endroit où est la balle par rapport à la raquette, le rebond ne sera pas le même.

Pour la raquette de gauche :

- Si la balle arrive au centre, elle repart avec un angle de 90.
- Si elle est au dessous

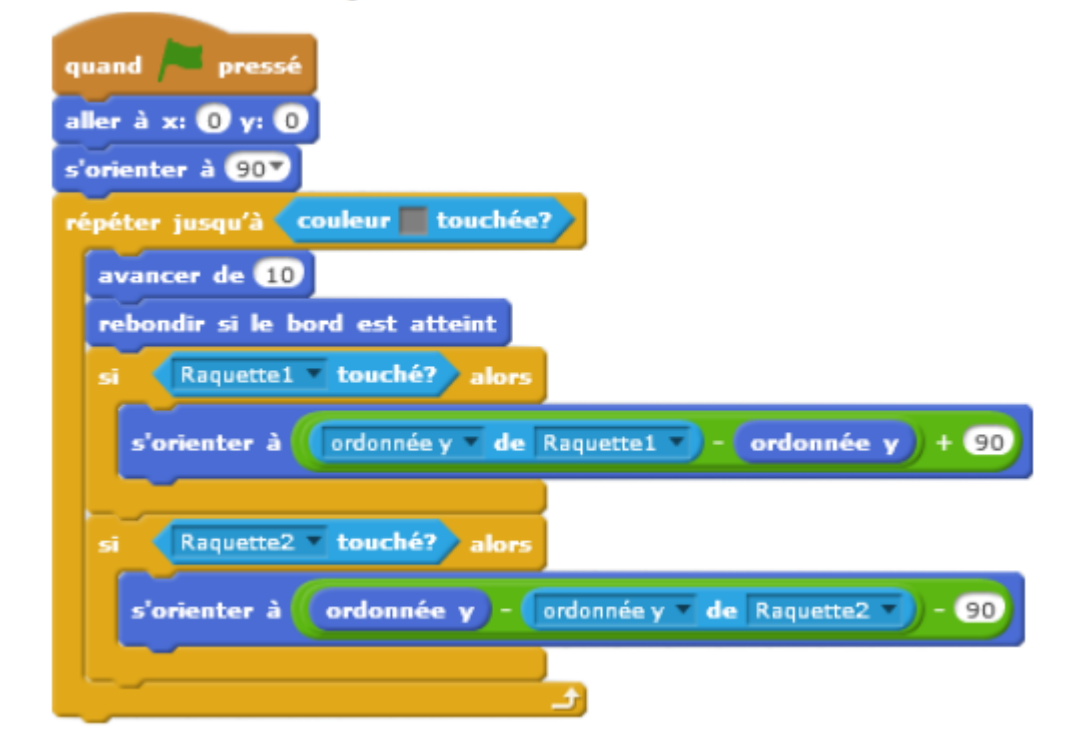

From: <https://www.physix.fr/dokuwikieleves/> - **Programmation** Permanent link: **[https://www.physix.fr/dokuwikieleves/doku.php?id=rebonds\\_avec\\_effets&rev=1477243318](https://www.physix.fr/dokuwikieleves/doku.php?id=rebonds_avec_effets&rev=1477243318)** Last update: **2016/10/23 19:21**

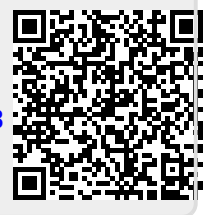